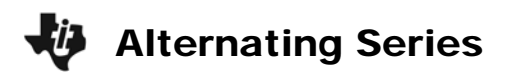

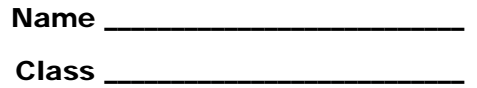

## **Problem 1 – Introduction to an alternating series**

With your pencil, touch the top of each vertical line in numerical order. Then answer the questions that follow.

**1.** What do you notice about the path of your pencil point?

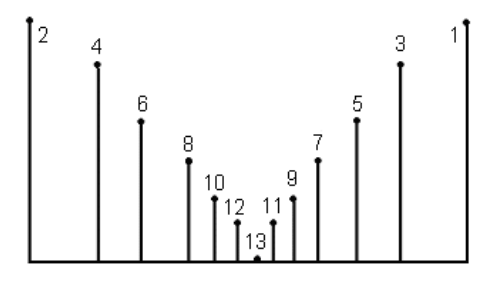

- **2.** Relate your illustration to a number line with both positive and negative values. What can you now say about the path of the pencil point?
- **3.** If the center is 0 and each line is a term belonging to a series, what can you say about the series and its terms?

## **Problem 2 – Alternating Series Test**

If an alternating series  $\sum (-1)^n a_n$  or  $\sum (-1)^{n+1}$  $= 1$   $n = 1$  $\sum_{n=1}^{\infty}$  (-1)<sup>*n*</sup>**a**<sub>*n*</sub> or  $\sum_{n=1}^{\infty}$  (-1)<sup>*n*+1</sup>**a**<sub>*n*</sub>  $\sum_{n=0}^{\infty}$  (–1)<sup>n</sup>a cr  $\sum_{n=0}^{\infty}$  (–1)<sup>n+1</sup>a  $\sum_{n=1}$  (-1)<sup>n</sup> $a_n$  or  $\sum_{n=1}$  (-1)<sup>n+1</sup> $a_n$  converges, then these

conditions must hold.

(1)  $\lim_{x \to \infty} a_n = 0$  (2)  $a_{n+1} \le a_n$  for all *n* 

Use the Home screen to find the limit of *an*.

Press **F3: Calc > 3:Limit** to enter the **limit** command followed by the expression, the variable, and the direction the variable approaches.

Use the Stats & List Editor to test the second condition.

At the top of **list1**, enter the formula **seq(n,n,1,20)** to generate the number of the term. Use formulas to generate the terms of  $a_n$  in **list2** and the terms of  $a_{n+1}$  in **list3**.

Compare list2  $(a_n)$  and list3  $(a_{n+1})$  using the formula **list3 ≤ list2**.

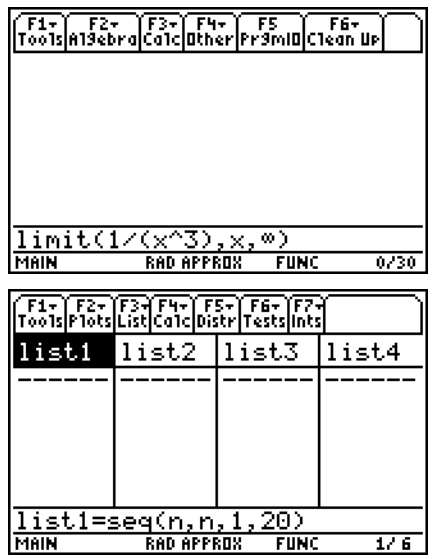

## Alternating Series

Determine the convergence or divergence of the following series by testing the two conditions of the Alternating Series Test.

**4.** 
$$
\sum_{n=1}^{\infty} \frac{(-1)^{n-1}}{n^3}
$$
 **5.** 
$$
\sum_{n=1}^{\infty} \frac{(-1)^n}{\sqrt{n}}
$$

6. 
$$
\sum_{n=1}^{\infty} \frac{n}{(-3)^{n-1}}
$$

$$
\sum_{n=1}^{\infty} \frac{(-1)^n}{\sqrt{n}}
$$

$$
\sum_{n=1}^{\infty} \frac{n}{(-3)^{n-1}}
$$
 7. 
$$
\sum_{n=1}^{\infty} \frac{(-1)^n 2n}{3n-1}
$$

1

*n*

## **Problem 3 – Alternating Series Estimation**

Clear all lists *except* list1.

At the top of **list2**, use the **seq** command to generate

the terms of the alternating series, 1  $(-1)$ 2n! <del>n</del> 2n  $\infty$  ( 1)<sup>n-</sup>  $\sum_{n=1}^{\infty} \frac{(-1)^{n-1}}{2n!}$ .

Use the **sum** command to find the partial sums of the alternating series. For example, in cell list3[2] enter the formula **sum(list2, 1, 2)** to find the sum of the first two terms of the series.

- **8.** Approximate the sum of an alternating series
	- **i)** by its first three terms
	- **ii)** by its first six terms

To see the partial sums of the first 20 terms enter the formula  $\Sigma((-1)^{n}(n-1)/(2n!),n,1,1)$  in cell list4[1].

Calculate the partial sums for the remaining terms by copying/pasting the formula and changing the last number appropriately.

**9.** What do you notice about the change in the sum as the value of *n* increases?

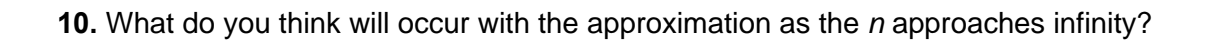

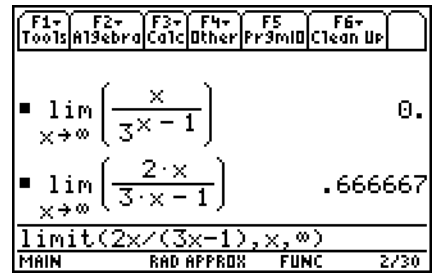